# Modelos de Regressão Múltipla - Parte II

Erica Castilho Rodrigues

25 de Outubro de 2016

**1**

K ロ ▶ K 個 ▶ K 君 ▶ K 君 ▶ ○ 君 ○ 9 Q Q

Estimação de  $\beta$  via mínimos quadrados

Tabela ANOVA

Coeficiente de Determinação Ajustado

**2**

**Modelo de Regressão Linear Múltipla Estimação de** β **via mínimos quadrados**

## Modelo de Regressão Linear Múltipla

 $\triangleright$  Uma variável resposta Y e p variáveis explicativas

$$
Y = \beta_0 + \beta_1 X_1 + \cdots + \beta_p X_p + \epsilon
$$

onde  $\epsilon$  é o erro aleatório.

 $\triangleright$  Com uma amostra de *n* observações (indivíduos), podemos escrever:

$$
Y_i = \beta_0 + \beta_1 X_{i1} + \beta_2 X_{i2} + \cdots + \beta_p X_{ip} \quad \text{para} \quad i = 1, 2, \ldots, n.
$$
  
ou seja

$$
Y_1 = \beta_0 + \beta_1 X_{11} + \beta_2 X_{12} + \dots + \beta_p X_{1p}
$$
  
\n
$$
Y_2 = \beta_0 + \beta_1 X_{21} + \beta_2 X_{22} + \dots + \beta_p X_{2p}
$$
  
\n
$$
\vdots
$$

$$
Y_n = \beta_0 + \beta_1 X_{n1} + \beta_2 X_{n2} + \cdots + \beta_p X_{np}
$$

**4**

#### **Interpretação dos Coeficientes**

Interpretação do  $\beta_j$  pra  $j \geq 1$ 

### **Interpretação dos Coeficientes**

# Interpretação do  $\beta_i$  pra  $j \geq 1$

- ► Matemos constantes todos  $X_i$  com exceção do  $X_j$ .
- $\blacktriangleright$   $\beta_j$  representa a variação no Y quando  $X_j$  aumenta em uma unidade.
- Se  $\beta_i > 0$ , Y aumenta.
- $\triangleright$  Se  $\beta_i$  < 0, Y diminui.
- ▶ Vejamos porque isso é verdade.

**Modelo de Regressão Linear Múltipla Estimação de** β **via mínimos quadrados**

\n- Para 
$$
X_j = x_j
$$
, temos que
\n- $E(Y|X_j = x_j) =$
\n

**Modelo de Regressão Linear Múltipla Estimação de** β **via mínimos quadrados**

► Para 
$$
X_j = x_j
$$
, temos que  
\n
$$
E(Y|X_j = x_j) = \beta_0 + \beta_1 x_1 + \beta_2 x_2 + \cdots + \beta_j x_j + \cdots + \beta_p x_p.
$$

**6**

イロトメタトメミドメミド (毛) のんぐ

▶ Para 
$$
X_j = x_j + 1
$$
, temos  
\n
$$
E(Y|X_j = x_j + 1) =
$$

► Para 
$$
X_j = x_j
$$
, temos que  
\n
$$
E(Y|X_j = x_j) = \beta_0 + \beta_1 x_1 + \beta_2 x_2 + \cdots + \beta_j x_j + \cdots + \beta_p x_p.
$$

► Para 
$$
X_j = x_j + 1
$$
, temos  
\n
$$
E(Y|X_j = x_j + 1) = \beta_0 + \beta_1 x_1 + \beta_2 x_2 + \dots + \beta_j (x_j + 1) + \dots + \beta_p x_p.
$$

Assim, a diferença na  $E(Y)$  ao se passar de  $X_i = x_i$  para  $X_i = x_i + 1$  é igual a

$$
E(Y|X_j = x_j + 1) - E(Y|X_j = x_j) =
$$

K ロ ▶ K 個 ▶ K 君 ▶ K 君 ▶ ○ 君 ○ 9 Q Q

► Para 
$$
X_j = x_j
$$
, temos que  
\n
$$
E(Y|X_j = x_j) = \beta_0 + \beta_1 x_1 + \beta_2 x_2 + \cdots + \beta_j x_j + \cdots + \beta_p x_p.
$$

► Para 
$$
X_j = x_j + 1
$$
, temos  
\n
$$
E(Y|X_j = x_j + 1) = \beta_0 + \beta_1 x_1 + \beta_2 x_2 + \dots + \beta_j (x_j + 1) + \dots + \beta_p x_p.
$$

Assim, a diferença na  $E(Y)$  ao se passar de  $X_i = x_i$  para  $X_i = x_i + 1$  é igual a

$$
E(Y|X_j = x_j + 1) - E(Y|X_j = x_j) =
$$
  

$$
(\beta_0 + \beta_1 x_1 + \beta_2 x_2 + \cdots + \beta_j (x_j + 1) + \cdots + \beta_p x_p) -
$$

$$
(\beta_0 + \beta_1 x_1 + \beta_2 x_2 + \cdots + \beta_j x_j + \cdots + \beta_p x_p) = \beta_j.
$$

► Vimos que o modelo de regressão para n observações é dado por

$$
Y_1 = \beta_0 + \beta_1 X_{11} + \beta_2 X_{12} + \dots + \beta_p X_{1p}
$$
  
\n
$$
Y_2 = \beta_0 + \beta_1 X_{21} + \beta_2 X_{22} + \dots + \beta_p X_{2p}
$$
  
\n
$$
\vdots
$$
  
\n
$$
Y_n = \beta_0 + \beta_1 X_{n1} + \beta_2 X_{n2} + \dots + \beta_p X_{np}
$$

▶ Podemos reescrever em notação matricial

► Vimos que o modelo de regressão para n observações é dado por

$$
Y_1 = \beta_0 + \beta_1 X_{11} + \beta_2 X_{12} + \dots + \beta_p X_{1p}
$$
  
\n
$$
Y_2 = \beta_0 + \beta_1 X_{21} + \beta_2 X_{22} + \dots + \beta_p X_{2p}
$$
  
\n
$$
\vdots
$$
  
\n
$$
Y_n = \beta_0 + \beta_1 X_{n1} + \beta_2 X_{n2} + \dots + \beta_p X_{np}
$$

▶ Podemos reescrever em notação matricial

$$
\begin{bmatrix} Y_1 \\ Y_2 \\ \vdots \\ Y_n \end{bmatrix} = \begin{bmatrix} 1 & X_{11} & X_{12} & \dots & X_{1p} \\ 1 & X_{21} & X_{22} & \dots & X_{2p} \\ \vdots & \vdots & \ddots & \vdots & \vdots \\ 1 & X_{n1} & X_{n2} & \dots & X_{np} \end{bmatrix} \begin{bmatrix} \beta_0 \\ \beta_1 \\ \beta_2 \\ \vdots \\ \beta_p \end{bmatrix} + \begin{bmatrix} \epsilon_1 \\ \epsilon_2 \\ \vdots \\ \epsilon_n \end{bmatrix}
$$

$$
\mathbf{Y} = \mathbf{X}\beta + \epsilon
$$

**Modelo de Regressão Linear Múltipla Estimação de** β **via mínimos quadrados**

## Onde

► **Y** vetor

### Onde

- **Y** vetor  $n \times 1$  da variável resposta.
- ► X é uma matrix

Onde

- **Y** vetor  $n \times 1$  da variável resposta.
- $\triangleright$  **X** é uma matrix  $n \times (p + 1)$  da variável explicativa.
- $\triangleright$   $\beta$  é um vetor

#### Onde

- **Y** vetor  $n \times 1$  da variável resposta.
- $\triangleright$  **X** é uma matrix  $n \times (p + 1)$  da variável explicativa.

**8**

- $\triangleright$   $\beta$  é um vetor  $(p + 1) \times 1$  dos parâmetros.
- $\blacktriangleright$   $\epsilon$  é um vetor

#### Onde

- **Y** vetor  $n \times 1$  da variável resposta.
- $\triangleright$  **X** é uma matrix  $n \times (p + 1)$  da variável explicativa.
- $\triangleright$   $\beta$  é um vetor  $(p + 1) \times 1$  dos parâmetros.
- $\blacktriangleright$   $\epsilon$  é um vetor  $n \times 1$  dos erros.

## **Suposições do Modelo**

 $\triangleright$  Os erros

 $\epsilon_1, \epsilon_2, \ldots, \epsilon_n$ 

tem média igual a zero e variância igual a  $\sigma^2.$ 

 $\blacktriangleright$  Isso implica que

$$
E(Y_i|\mathbf{X}) = \beta_0 + \beta_1 X_{i1} + \beta_2 X_{i2} + \cdots + \beta_p X_{ip}
$$

$$
Var(Y_i|\mathbf{X}) = \sigma^2.
$$

► Os erros

 $\epsilon_1, \epsilon_2, \ldots, \epsilon_n$ 

são não correlacionados.

► Isso implica que os  $Y_i$  são não correlacionados.

 $\triangleright$  Os erros

$$
\epsilon_1, \epsilon_2, \ldots, \epsilon_n
$$

têm distribuição normal.

► Isso implica que os  $Y_i$  têm distribuição normal.

## Resumindo...

► Supõe-se que os erros seguem a seguinte distribuição

 $\epsilon \sim$ 

## Resumindo...

► Supõe-se que os erros seguem a seguinte distribuição

 $\boldsymbol{\epsilon} \sim N_p(\mathbf{0}, \sigma^2 \mathbf{I})$ 

onde

$$
\epsilon = \begin{bmatrix} \epsilon_1 \\ \epsilon_2 \\ \dots \\ \epsilon_n \end{bmatrix}
$$

o vetor de médias é dado por

$$
\mathbf{0} = \begin{bmatrix} 0 \\ 0 \\ \vdots \\ 0 \end{bmatrix}
$$
 e a matrix de covariâncias  $\sigma^2 \mathbf{I} = \sigma^2 \begin{bmatrix} 1 & 0 & \dots & 0 \\ 0 & 1 & \dots & 0 \\ \vdots & \vdots & \dots & \vdots \\ 0 & 0 & \dots & 1 \end{bmatrix}$ 

 $\langle \bigcap \mathbb{P} \rightarrow \langle \bigcup \mathbb{P} \rangle$ 

4 D F

**Modelo de Regressão Linear Múltipla Estimação de** β **via mínimos quadrados**

## Resumindo...

► Isso implica que

**Y** ∼

### Resumindo...

 $\blacktriangleright$  Isso implica que

**Y** ~  $N_p(\mathbf{X}\beta, \sigma^2\mathbf{I})$ 

onde

$$
\mathbf{Y} = \begin{bmatrix} Y_1 \\ Y_2 \\ \vdots \\ Y_n \end{bmatrix} \quad \mathbf{X}\beta = \begin{bmatrix} 1 & X_{11} & X_{12} & \dots & X_{1p} \\ 1 & X_{21} & X_{22} & \dots & X_{2p} \\ \vdots & \vdots & \ddots & \vdots & \vdots \\ 1 & X_{n1} & X_{n2} & \dots & X_{np} \end{bmatrix} \begin{bmatrix} \beta_0 \\ \beta_1 \\ \beta_2 \\ \vdots \\ \beta_p \end{bmatrix}
$$

KOXK@XKEXKEX E 1990 **11**

**Estimação de** β **via mínimos quadrados**

## Estimação de  $\beta$  via mínimos quadrados

**Estimação de** β **via mínimos quadrados**

 $\triangleright$  Queremos encontrar  $\beta$  que minimiza a soma dos quadrados dos erros:

$$
S = \sum_{i=1}^{n} \epsilon_i^2 = (\epsilon_1^2 + \epsilon_2^2 + \dots + \epsilon_n^2)
$$

$$
= (\epsilon_1 \quad \epsilon_2 \quad \dots \quad \epsilon_n) \begin{pmatrix} \epsilon_1 \\ \epsilon_2 \\ \dots \\ \epsilon_n \end{pmatrix} = \epsilon' \epsilon
$$

onde

$$
\epsilon = \mathbf{Y} - \mathbf{X}\boldsymbol{\beta}.
$$

$$
\epsilon'\epsilon = (\mathbf{Y} - \mathbf{X}\beta)'(\mathbf{Y} - \mathbf{X}\beta).
$$

► Vimos que derivando com relação a  $\beta$  e igualando a zero, obtemos

$$
\hat{\boldsymbol{\beta}} = (\mathbf{X}'\mathbf{X})^{-1}(\mathbf{X}'\mathbf{Y}) .
$$

- ▶ Vamos usar o seguinte resultado.
- ◮ Se **A** é uma matriz de constantes e **Y** uma matriz de variáveis aleatórias

$$
E(\mathbf{AY})=\mathbf{A}E(\mathbf{Y})\,.
$$

► Esse é um estimador não viesado

$$
E(\hat{\boldsymbol{\beta}}) =
$$

$$
\epsilon'\epsilon = (\mathbf{Y} - \mathbf{X}\beta)'(\mathbf{Y} - \mathbf{X}\beta).
$$

► Vimos que derivando com relação a  $\beta$  e igualando a zero, obtemos

$$
\hat{\boldsymbol{\beta}} = (\mathbf{X}'\mathbf{X})^{-1}(\mathbf{X}'\mathbf{Y}) .
$$

- ▶ Vamos usar o seguinte resultado.
- ◮ Se **A** é uma matriz de constantes e **Y** uma matriz de variáveis aleatórias

$$
E(AY)=AE(Y).
$$

► Esse é um estimador não viesado

$$
E(\hat{\boldsymbol{\beta}}) = E((\mathbf{X}'\mathbf{X})^{-1}(\mathbf{X}'\mathbf{Y})) =
$$

$$
\epsilon'\epsilon = (\mathbf{Y} - \mathbf{X}\beta)'(\mathbf{Y} - \mathbf{X}\beta).
$$

► Vimos que derivando com relação a  $\beta$  e igualando a zero, obtemos

$$
\hat{\boldsymbol{\beta}} = (\mathbf{X}'\mathbf{X})^{-1}(\mathbf{X}'\mathbf{Y}) .
$$

- ▶ Vamos usar o seguinte resultado.
- ◮ Se **A** é uma matriz de constantes e **Y** uma matriz de variáveis aleatórias

$$
E(AY)=AE(Y).
$$

► Esse é um estimador não viesado

$$
E(\hat{\boldsymbol{\beta}}) = E((\mathbf{X}'\mathbf{X})^{-1}(\mathbf{X}'\mathbf{Y})) = (\mathbf{X}'\mathbf{X})^{-1}\mathbf{X}'E(\mathbf{Y}) =
$$

$$
\epsilon'\epsilon = (\mathbf{Y} - \mathbf{X}\beta)'(\mathbf{Y} - \mathbf{X}\beta).
$$

► Vimos que derivando com relação a  $\beta$  e igualando a zero, obtemos

$$
\hat{\boldsymbol{\beta}} = (\mathbf{X}'\mathbf{X})^{-1}(\mathbf{X}'\mathbf{Y}) .
$$

- ▶ Vamos usar o seguinte resultado.
- ◮ Se **A** é uma matriz de constantes e **Y** uma matriz de variáveis aleatórias

$$
E(AY)=AE(Y).
$$

► Esse é um estimador não viesado

$$
E(\hat{\boldsymbol{\beta}}) = E((\mathbf{X}'\mathbf{X})^{-1}(\mathbf{X}'\mathbf{Y})) = (\mathbf{X}'\mathbf{X})^{-1}\mathbf{X}'E(\mathbf{Y}) = (\mathbf{X}'\mathbf{X})^{-1}\mathbf{X}'\mathbf{X}\boldsymbol{\beta}
$$

$$
\epsilon'\epsilon = (\mathbf{Y} - \mathbf{X}\beta)'(\mathbf{Y} - \mathbf{X}\beta).
$$

► Vimos que derivando com relação a  $\beta$  e igualando a zero, obtemos

$$
\hat{\boldsymbol{\beta}} = (\mathbf{X}'\mathbf{X})^{-1}(\mathbf{X}'\mathbf{Y}) .
$$

- ▶ Vamos usar o seguinte resultado.
- ◮ Se **A** é uma matriz de constantes e **Y** uma matriz de variáveis aleatórias

$$
E(AY)=AE(Y).
$$

► Esse é um estimador não viesado

$$
E(\hat{\boldsymbol{\beta}}) = E((\mathbf{X}'\mathbf{X})^{-1}(\mathbf{X}'\mathbf{Y})) = (\mathbf{X}'\mathbf{X})^{-1}\mathbf{X}'E(\mathbf{Y}) = (\mathbf{X}'\mathbf{X})^{-1}\mathbf{X}'\mathbf{X}\boldsymbol{\beta} = \boldsymbol{\beta}
$$
pois

$$
E(\mathbf{Y}) = \mathbf{X}\boldsymbol{\beta} \quad (\mathbf{X}'\mathbf{X})^{-1}\mathbf{X}'\mathbf{X} = \mathbf{I}.
$$

**Estimação de** β **via mínimos quadrados**

▶ Vimos ainda que

$$
Var(\hat{\boldsymbol{\beta}}) = [(\mathbf{X}'\mathbf{X})^{-1} \mathbf{X}'] Var(\mathbf{Y}) [(\mathbf{X}'\mathbf{X})^{-1} \mathbf{X}']'
$$
  
\n
$$
= [(\mathbf{X}'\mathbf{X})^{-1} \mathbf{X}'] \sigma^2 \mathbf{I}_n [(\mathbf{X}'\mathbf{X})^{-1} \mathbf{X}']'
$$
  
\n
$$
= \sigma^2 [(\mathbf{X}'\mathbf{X})^{-1} \mathbf{X}'] [(\mathbf{X}'\mathbf{X})^{-1} \mathbf{X}']'
$$
  
\n
$$
= \sigma^2 (\mathbf{X}'\mathbf{X})^{-1} \mathbf{X}'\mathbf{X} (\mathbf{X}'\mathbf{X})^{-1}
$$
  
\n
$$
= \sigma^2 (\mathbf{X}'\mathbf{X})^{-1}.
$$

## Tabela ANOVA

► O valor predito é dado por

$$
\hat{Y}_i = \hat{\beta}_0 + \hat{\beta}_1 X_1 + \cdots + \hat{\beta}_p X_p.
$$

► O resíduo (estimativa do erro) é dado por

$$
e_i=\hat{Y}_i-Y_i.
$$

▶ Vimos que as somas de quadrados podem ser escritas na forma matricial

$$
SQT=
$$

K ロ ▶ K 個 ▶ K 君 ▶ K 君 ▶ ○ 君 ○ 9 Q Q

► O valor predito é dado por

$$
\hat{Y}_i = \hat{\beta}_0 + \hat{\beta}_1 X_1 + \cdots + \hat{\beta}_p X_p.
$$

► O resíduo (estimativa do erro) é dado por

$$
e_i=\hat{Y}_i-Y_i.
$$

▶ Vimos que as somas de quadrados podem ser escritas na forma matricial

$$
SQT = \sum_{i} (Y_i - \overline{Y})^2 = \mathbf{Y}'\mathbf{Y} - n\overline{Y}^2
$$

**17**

K ロ ▶ K 個 ▶ K 君 ▶ K 君 ▶ ○ 君 ○ 9 Q Q

 $SOR =$ 

► O valor predito é dado por

$$
\hat{Y}_i = \hat{\beta}_0 + \hat{\beta}_1 X_1 + \cdots + \hat{\beta}_p X_p.
$$

► O resíduo (estimativa do erro) é dado por

$$
e_i=\hat{Y}_i-Y_i.
$$

▶ Vimos que as somas de quadrados podem ser escritas na forma matricial

$$
SQT = \sum_{i} (Y_i - \overline{Y})^2 = \mathbf{Y}'\mathbf{Y} - n\overline{Y}^2
$$

$$
SQR = \sum_{i} (\hat{Y}_i - \overline{Y})^2 = \sum_{i} \hat{Y}_i^2 - n\overline{Y}^2 = \hat{\beta}'\mathbf{X}'\mathbf{Y} - n\overline{Y}^2
$$

$$
SQE =
$$

K ロ ▶ K 個 ▶ K 君 ▶ K 君 ▶ ○ 君 ○ 9 Q Q

► O valor predito é dado por

$$
\hat{Y}_i = \hat{\beta}_0 + \hat{\beta}_1 X_1 + \cdots + \hat{\beta}_p X_p.
$$

► O resíduo (estimativa do erro) é dado por

$$
e_i=\hat{Y}_i-Y_i.
$$

▶ Vimos que as somas de quadrados podem ser escritas na forma matricial

$$
SQT = \sum_{i} (Y_i - \overline{Y})^2 = \mathbf{Y}'\mathbf{Y} - n\overline{Y}^2
$$

$$
SQR = \sum_{i} (\hat{Y}_i - \overline{Y})^2 = \sum_{i} \hat{Y}_i^2 - n\overline{Y}^2 = \hat{\beta}'\mathbf{X}'\mathbf{Y} - n\overline{Y}^2
$$

$$
SQE = \sum_{i} (\hat{Y}_i - Y_i)^2 = \mathbf{Y}'\mathbf{Y} - \hat{\beta}'\mathbf{X}'\mathbf{Y}
$$

K ロ ▶ K 個 ▶ K 君 ▶ K 君 ▶ ○ 君 ○ 9 Q Q

### ▶ A Tabela ANOVA fica da seguinte forma

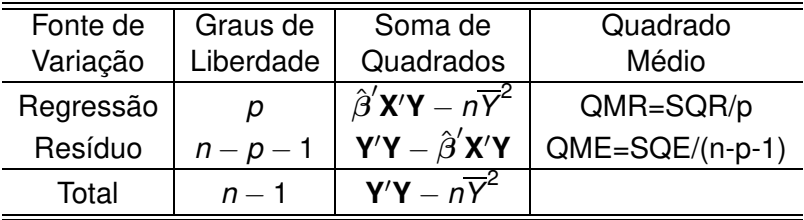

Tabela: Tabela ANOVA
▶ O coeficiente de determinação pode ser calculado da mesma forma como na regressão linear simples:

$$
R^2=
$$

K ロ ▶ K 個 ▶ K 君 ▶ K 君 ▶ ○ 君 ○ 9 Q Q

► O coeficiente de determinação pode ser calculado da mesma forma como na regressão linear simples:

$$
R^2 = \frac{SQR}{SQT} = \frac{\sum_i (\hat{Y}_i - \overline{Y})^2}{\sum_i (\hat{Y}_i - Y_i)^2} = \frac{\hat{\beta}' \mathbf{X}' \mathbf{Y} - n \overline{Y}^2}{\mathbf{Y}' \mathbf{Y} - n \overline{Y}^2}.
$$

- Sempre que incluirmos mais uma variável no modelo o  $R^2$ irá aumentar.
- ► Exemplos:
	- ► se com 2 pontos ajustamos uma reta  $\Rightarrow$   $R^2 =$

► O coeficiente de determinação pode ser calculado da mesma forma como na regressão linear simples:

$$
R^2 = \frac{SQR}{SQT} = \frac{\sum_i (\hat{Y}_i - \overline{Y})^2}{\sum_i (\hat{Y}_i - Y_i)^2} = \frac{\hat{\beta}' \mathbf{X}' \mathbf{Y} - n \overline{Y}^2}{\mathbf{Y}' \mathbf{Y} - n \overline{Y}^2}.
$$

- Sempre que incluirmos mais uma variável no modelo o  $R^2$ irá aumentar.
- ► Exemplos:
	- ► se com 2 pontos ajustamos uma reta  $\Rightarrow R^2 = 1$ ;
	- ► se com 3 pontos ajustamos um polinômio de grau 3  $\Rightarrow R^2 =$

K ロ ▶ K @ ▶ K 할 ▶ K 할 ▶ | 할 | © 9 Q @

► O coeficiente de determinação pode ser calculado da mesma forma como na regressão linear simples:

$$
R^2 = \frac{SQR}{SQT} = \frac{\sum_i (\hat{Y}_i - \overline{Y})^2}{\sum_i (\hat{Y}_i - Y_i)^2} = \frac{\hat{\beta}' \mathbf{X}' \mathbf{Y} - n \overline{Y}^2}{\mathbf{Y}' \mathbf{Y} - n \overline{Y}^2}
$$

- Sempre que incluirmos mais uma variável no modelo o  $R^2$ irá aumentar.
- ► Exemplos:
	- ► se com 2 pontos ajustamos uma reta  $\Rightarrow R^2 = 1$ ;
	- ► se com 3 pontos ajustamos um polinômio de grau 3  $\Rightarrow R^2=1.$
- ► Porém um modelo com muitas variáveis não é o mais adequado.
- ▶ O modelo deve ser parcimonioso:
	- ► ajustar bem aos dados e ser o mais simples possível.

.

- ► Solução: penalizar a medida de ajuste pelo número de variáveis.
- ► Se o modelo ajusta bem aos dados, mas tem muitas variáveis essa medida não fica muito alta.
- ◮ Essa nova medida é chamada **Coeficiente de Determinação Ajustado**.
- ► O coeficiente de determinação é dado por

$$
R^2 = \frac{SQR}{SQT} = 1 - \frac{SQE}{SQT}.
$$

► O coeficiente de determinação ajustado é dado por

$$
R_{ajustado}^2 = 1 - \frac{SQE/(n-p-1)}{SQT/(n-1)} =
$$

**KORK EXTERNE DRAM** 

- ► Solução: penalizar a medida de ajuste pelo número de variáveis.
- ► Se o modelo ajusta bem aos dados, mas tem muitas variáveis essa medida não fica muito alta.
- ◮ Essa nova medida é chamada **Coeficiente de Determinação Ajustado**.
- ► O coeficiente de determinação é dado por

$$
R^2 = \frac{SQR}{SQT} = 1 - \frac{SQE}{SQT}.
$$

► O coeficiente de determinação ajustado é dado por

$$
R_{ajustado}^{2} = 1 - \frac{SQE/(n-p-1)}{SQT/(n-1)} = 1 - \left(\frac{n-1}{n-p-1}\right) \left(\frac{SQE}{SQT}\right)
$$

$$
= 1 - (1 - R^{2}) \left(\frac{n-1}{n-p-1}\right).
$$

**21**

# Teste F da significância da Regressão

► Queremos testar as seguintes hipóteses:

 $H_0$  :  $\beta_1 = \beta_2 = \cdots = \beta_p = 0$ , ou seja, nenhum dos  $\beta_i$ é significante

 $H_1$  :  $\beta_i \neq 0$  para pelo menos um  $j \geq 1$ , ou seja,  $\beta_i$  é significante

► A estatística de teste é dada por

$$
F = \frac{QMR}{QME} \sim F_{p,n-p-1} \text{ sob } H_0
$$

**Observação:** não estamos testando o intercepto, queremos verificar quais variáveis são significativas.

▶ A hipótese nula deveser rejeitada para valores altos ou baixos de F?

- ► A hipótese nula deveser rejeitada para valores altos ou baixos de F? Altos.
- Se F é grande,  $SQR$  é grande e  $SQE$  é pequena, ou seja, o modelo explica bem os dados.
- ► Esse é um teste **unilateral**.
- Para um nível de significância  $\alpha$ , a região crítica é dada por

$$
\mathsf{F} > \mathsf{F}_\alpha
$$

onde  $\alpha$  é tal que  $P(F_{p,n-p-1} > F_{\alpha}) = \alpha$ .

- ► Se não rejeitamos  $H_0$ :
	- nenhum dos termos  $\beta_i X_i$  é significante;
	- ▶ nenhuma variável preditora é significativa para explicar a resposta.
- $\blacktriangleright$  Se rejeitamos  $H_0$ :
	- ► pelo menos um dos termos  $\beta_i X_i$  é significante;
	- ▶ podemos verificar quais são significativos;
	- $\triangleright$  isso é feito através de testes t individuais.

## Testes t individuais

Para  $j = 1, 2, \ldots, q$ , podemos testar a signicância do coeficiente  $\beta_i$  na presença dos demais coeficientes no modelo:

 $H_0$  :  $\beta_i = 0$  na presença dos demais coeficientes ;

 $H_1$  :  $\beta_i \neq 0$  na presença dos demais coeficientes.

► A estatística de teste é dada por

$$
t_j = \frac{\hat{\beta}_j}{\sqrt{\text{Var}(\hat{\beta}_j)}} \sim t_{n-p-1} \text{ sob } H_0.
$$

- ► A quantidade  $\sqrt{\textit{Var}(\hat{\beta}_j)}$  pode ser obtida a partir da matriz de variâncias e covariâncias estimada de  $\hat{\beta}$ .
- ► Essa matriz é dada por

$$
\text{Var}(\hat{\boldsymbol{\beta}}) = \sigma^2(\mathbf{X}'\mathbf{X})^{-1}.
$$

- $\blacktriangleright$  Não sabemos o valor de  $\sigma^2$ .
- ► Estimamos esse parâmetro usando

イロメ イ団 メイモメイモメー 毛り

- ► A quantidade  $\sqrt{\textit{Var}(\hat{\beta}_j)}$  pode ser obtida a partir da matriz de variâncias e covariâncias estimada de  $\hat{\beta}$ .
- ► Essa matriz é dada por

$$
\text{Var}(\hat{\boldsymbol{\beta}}) = \sigma^2 (\textbf{X}'\textbf{X})^{-1} \; .
$$

- $\blacktriangleright$  Não sabemos o valor de  $\sigma^2$ .
- Estimamos esse parâmetro usando  $S^2$ .
- ▶ A matriz de variâncias estimada fica da seguinte maneira

イロメ イ団 メイモメイモメー 毛り

- ► A quantidade  $\sqrt{\textit{Var}(\hat{\beta}_j)}$  pode ser obtida a partir da matriz de variâncias e covariâncias estimada de  $\hat{\beta}$ .
- ► Essa matriz é dada por

$$
\text{Var}(\hat{\boldsymbol{\beta}}) = \sigma^2 (\textbf{X}'\textbf{X})^{-1} \; .
$$

- $\blacktriangleright$  Não sabemos o valor de  $\sigma^2$ .
- Estimamos esse parâmetro usando  $S^2$ .
- ▶ A matriz de variâncias estimada fica da seguinte maneira

$$
\hat{\text{Var}}(\hat{\boldsymbol{\beta}}) = S^2(\textbf{X}'\textbf{X})^{-1}
$$

.

イロメ イ団 メイモメイモメー 毛り

► O j-ésimo elemento da diagonal nos fornece o valor de  $Var(\hat{\beta}_j)$ .

- Rejeitamos  $H_0$  para valores altos ou baixos de t.
- ► Se  $\hat{\beta}_j$  está muito distante de 0,  $H_0$  deve ser regeitada.
- ◮ O teste é **bilateral**.
- ► A região crítica do teste é dada por
- Rejeitamos  $H_0$  para valores altos ou baixos de t.
- ► Se  $\hat{\beta}_j$  está muito distante de 0,  $H_0$  deve ser regeitada.
- ◮ O teste é **bilateral**.
- ► A região crítica do teste é dada por

$$
t > t_{\alpha/2} \text{ ou } t < -t_{\alpha/2}
$$

onde  $t_{\alpha/2}$  é tal que  $P(t_{n-\rho-1}>t_{\alpha/2})=\alpha/2.$ 

### **Exemplo:**

- ◮ Um estudo realisado na Flórida analisa a ocorrência de doenças mentais.
- ▶ A variável de interesse é deficiência mental.
- ► Essa doença apresenta vários sintomas psiquiátricos, como:
	- ► ansiedade e depressão.
- ► A variável resposta é um score.
- ► Valores altos dessa variável indicam altos níveis de deficiência mental.

**KORK EXTERNE DRAM** 

## **Exemplo: (continuação)**

- ► Duas variáveis resposta são analisadas:
	- $\triangleright$   $X_1$  = eventos marcantes;
	- ►  $X_2$  = status sócio-econômico (SES).
- A variável  $X_1$  mede:
	- ► o número e a severidade de eventos marcantes na vida do indivíduo nos últimos três anos.
- ► Esses eventos podem ser muito severos, como uma morte na família, ou uma condenação criminal.
- ► Poucos severos, como a mudança para um novo trabalho, uma nova cidade.
- $\triangleright$  Um score alto para  $X_1$  indica um número alto de eventos e enventos muito severos.

## **Exemplo: (continuação)**

- A variável  $X_2$  é um índice baseado em:
	- ▶ ocupação, salário e educação.
- ► Ela é medida em uma escala padronizada e varia de 0 a 100.
- $\triangleright$  Quanto maior o valores de  $X_2$ , maior o status sócio-econômico.
- ► Um conjunto de 40 adultos foram entrevistados.

## **Exemplo: (continuação)**

Gráficos de dispersão de Y em função de  $X_1$  e  $X_2$ .

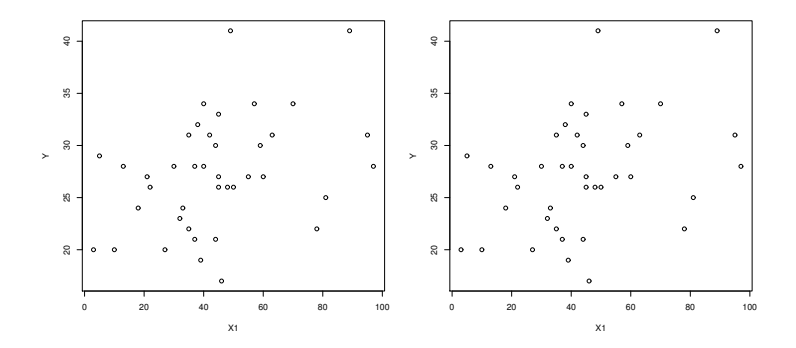

**31**

► Conclusão:

- ► Conclusão:
- ► As duas variáveis parecem ter relação linear com Y.

- ► Conclusão:
- ► As duas variáveis parecem ter relação linear com Y.
- A relação com  $X_1$  é positiva.

- ► Conclusão:
- ► As duas variáveis parecem ter relação linear com Y.
- A relação com  $X_1$  é positiva.
- A relação com  $X_2$  é negativa.

# **Exemplo: (continuação)**

- ▶ Vamos primeiro ajustar modelos de regressão linear simples.
- $\triangleright$  Y em função de  $X_1$  apenas.
- ▶ Primeiro modelo ajustado:

$$
Y = \beta_0 + \beta_1 X_1 + \epsilon_i \quad \epsilon_i \sim^{iid} N(0, \sigma^2)
$$

```
Call:
lm(formula = Y ~ \sim ~ X1)Coefficients:
           Estimate Std. Error t value Pr(>|t|)
(Intercept) 23.30949 1.80675 12.901 1.85e-15 ***
X1 0.08983 0.03633 2.472 0.018 *
---
```
Residual standard error: 5.133 on 38 degrees of freedom Multiple R-squared: 0.1385, Adjusted R-squared: 0.1159 F-statistic: 6.112 on 1 and 38 DF, p-value:  $0.01802$  sac

#### **Exemplo: (continuação)**

► Conclusões:

#### **Exemplo: (continuação)**

- ► Conclusões:
- $\blacktriangleright$   $X_1$  é significativa para explicar Y.

#### **Exemplo: (continuação)**

- ► Conclusões:
- $\triangleright$   $X_1$  é significativa para explicar Y.
- A relação entre Y e  $X_1$  é positiva.
- ► Quanto maior o score de eventos marcantes, maior a deficiência mental.

#### **Exemplo: (continuação)**

- ► Conclusões:
- $\triangleright$   $X_1$  é significativa para explicar Y.
- A relação entre Y e  $X_1$  é positiva.
- ► Quanto maior o score de eventos marcantes, maior a deficiência mental.
- ► O modelo não explica bem a variabilidade dos dados  $(R^2 = 0.1385).$
- ▶ Devemos incluir mais variáveis explicativas.

#### **Exemplo: (continuação)**

- $\triangleright$  Y em função de  $X_2$  apenas.
- ► Segundo modelo ajustado:

$$
Y = \beta_0 + \beta_1 X_2 + \epsilon_i \quad \epsilon_i \sim^{iid} N(0, \sigma^2)
$$

Call:  $lm(formula = Y ~ \sim ~ X2)$ 

```
Coefficients:
          Estimate Std. Error t value Pr(>|t|)
(Intercept) 32.17201 1.98765 16.186 <2e-16 ***
X2 -0.08608 -0.03213 -2.679 -0.0109 *
```
Residual standard error: 5.072 on 38 degrees of freedom Multiple R-squared: 0.1589, Adjusted R-squared: 0.1367 F-statistic: 7.177 on 1 and 38 DF, p-value: 0.01085 K ロ ▶ K @ ▶ K ミ » K ミ » - 트 → 9 Q @

#### **Exemplo: (continuação)**

► Conclusões:

#### **Exemplo: (continuação)**

- ► Conclusões:
- $\triangleright$   $X_2$  é significativa para explicar Y.

#### **Exemplo: (continuação)**

- ► Conclusões:
- $\triangleright$   $X_2$  é significativa para explicar Y.
- A relação entre Y e  $X_2$  é negativa.
- ► Quanto menor o status sócio-econômico, maior a deficiência mental.

#### **Exemplo: (continuação)**

- ► Conclusões:
- $\triangleright$   $X_2$  é significativa para explicar Y.
- A relação entre Y e  $X_2$  é negativa.
- ► Quanto menor o status sócio-econômico, maior a deficiência mental.
- ► O modelo não explica bem a variabilidade dos dados  $(R^2 = 0.1589).$
- ▶ Devemos incluir mais variáveis explicativas.

**KORK EXTERNE PROVIDE** 

# **Exemplo: (continuação)**

▶ Vamos ajustar agora o modelo com as duas variáveis.

$$
Y = \beta_0 + \beta_1 X_1 + \beta_2 X_2 + \epsilon_i \quad \epsilon_i \sim^{iid} N(0, \sigma^2).
$$

- $\triangleright$  Vamos realizar primeiramente o teste F.
- ► Queremos testar as seguintes hipóteses:
# **Exemplo: (continuação)**

▶ Vamos ajustar agora o modelo com as duas variáveis.

$$
Y = \beta_0 + \beta_1 X_1 + \beta_2 X_2 + \epsilon_i \quad \epsilon_i \sim^{iid} N(0, \sigma^2).
$$

- $\triangleright$  Vamos realizar primeiramente o teste F.
- ► Queremos testar as seguintes hipóteses:

$$
H_0: \beta_1 = \beta_2 = \cdots = \beta_p = 0
$$
, ou seja, nenhum dos  
 $\beta_j$ é significante

 $H_1$  :  $\beta_i \neq 0$  para pelo menos um  $j \geq 1$ , ou seja,  $\beta_i$  é significante

► A estatística de teste é dada por

$$
F=\frac{QMR}{QME}\sim F_{p,n-p-1}\text{ sob }H_0.
$$

#### **Exemplo: (continuação)**

► Vimos que

$$
SQR = \hat{\boldsymbol{\beta}}' \mathbf{X'Y} - n\overline{Y}^2 = 394.2384
$$

logo

$$
QMR = \frac{SQR}{\rho} = \frac{394.2384}{2} = 197.1192
$$

► Além disso

$$
\textit{SQE} = \textbf{Y}'\textbf{Y} - \hat{\boldsymbol{\beta}}'\textbf{X}'\textbf{Y} = 768.1616
$$

e

$$
QME = \frac{SME}{n - p - 1} = \frac{768.1616}{37} = 20.76112.
$$

#### **Exemplo: (continuação)**

▶ A tabela ANOVA fica da seguinte forma:

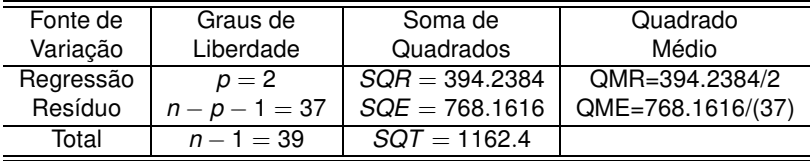

Tabela: Tabela ANOVA

KOXK@XKEXKEX E YOQO

# **Exemplo: (continuação)**

 $\triangleright$  A estatística F é dada por

$$
F = \frac{QMR}{QME} = \frac{197.1192}{20.76112} = 9.494632.
$$

 $\blacktriangleright$  Sob  $H_0$  temos que

$$
\digamma\sim\digamma_{2,37}
$$

- ► Fixando  $\alpha = 0.05$  temos que  $F_{2,37;0.05} \approx F_{2,37;0.05} = 3.232$ .
- ► A região crítica é dada por

$$
F>3.232\,.
$$

 $\triangleright$  Qual a conclusão?

# **Exemplo: (continuação)**

 $\triangleright$  A estatística F é dada por

$$
F = \frac{QMR}{QME} = \frac{197.1192}{20.76112} = 9.494632.
$$

 $\blacktriangleright$  Sob  $H_0$  temos que

$$
\digamma\sim\digamma_{2,37}
$$

- ► Fixando  $\alpha = 0.05$  temos que  $F_{2,37;0.05} \approx F_{2,37;0.05} = 3.232$ .
- ► A região crítica é dada por

$$
F>3.232.
$$

- $\blacktriangleright$  Qual a conclusão? Como  $F_{obs} = 9.4946 > 3.232$ , rejeitamos  $H_0$ .
- $\triangleright$  O que isso significa?

K ロ ▶ K @ ▶ K 할 > K 할 > 1 할 : X 9 Q Q

# **Exemplo: (continuação)**

 $\triangleright$  A estatística F é dada por

$$
F = \frac{QMR}{QME} = \frac{197.1192}{20.76112} = 9.494632.
$$

 $\blacktriangleright$  Sob  $H_0$  temos que

$$
\digamma\sim\digamma_{2,37}
$$

- ► Fixando  $\alpha = 0.05$  temos que  $F_{2,37;0.05} \approx F_{2,37;0.05} = 3.232$ .
- ► A região crítica é dada por

$$
F>3.232.
$$

- $\blacktriangleright$  Qual a conclusão? Como  $F_{obs} = 9.4946 > 3.232$ , rejeitamos  $H_0$ .
- ► O que isso significa? Com 5% de significância, podemos dizer que pelo uma das variáveis  $(X_1$  ou  $X_2$ ) é significativa para explicar Y.

#### **Exemplo: (continuação)**

- $\blacktriangleright$  Vamos agora fazer os testes t individuais.
- $\blacktriangleright$  Para  $i = 1, 2$ , queremos testar

 $H_0$  :  $\beta_i = 0$  na presença dos demais coeficientes ;

 $H_1$  :  $\beta_i \neq 0$  na presença dos demais coeficientes.

► A estatística de teste é dada por

$$
t_j = \frac{\hat{\beta}_j}{\sqrt{\text{Var}(\hat{\beta}_j)}} \sim t_{n-p-1} \text{ sob } H_0.
$$

**41**

#### **Exemplo: (continuação)**

- ► Precisamos encontrar a variância estimada  $\hat{\beta}_1$  e  $\hat{\beta}_2$ .
- ► Essa variância é obtida através da matriz

$$
Var(\hat{\boldsymbol{\beta}}) = s^2 (\mathbf{X}'\mathbf{X})^{-1} = \begin{bmatrix} 4.72721373 & -0.0403235231 & -0.0426999331 \\ -0.04032352 & 0.0010562090 & -0.0001165824 \\ -0.04269993 & -0.0001165824 & 0.0008459206 \end{bmatrix}.
$$

► Temos então que

 $Var(\hat{\beta}_0) =$ 

#### **Exemplo: (continuação)**

- ► Precisamos encontrar a variância estimada  $\hat{\beta}_1$  e  $\hat{\beta}_2$ .
- ► Essa variância é obtida através da matriz

$$
Var(\hat{\boldsymbol{\beta}}) = s^2 (\mathbf{X}'\mathbf{X})^{-1} = \begin{bmatrix} 4.72721373 & -0.0403235231 & -0.0426999331 \\ -0.04032352 & 0.0010562090 & -0.0001165824 \\ -0.04269993 & -0.0001165824 & 0.0008459206 \end{bmatrix}.
$$

► Temos então que

 $Var(\hat{\beta}_0) = 4.7272$   $Var(\hat{\beta}_1) =$ 

#### **Exemplo: (continuação)**

- ► Precisamos encontrar a variância estimada  $\hat{\beta}_1$  e  $\hat{\beta}_2$ .
- ► Essa variância é obtida através da matriz

$$
Var(\hat{\boldsymbol{\beta}}) = s^2 (\mathbf{X}'\mathbf{X})^{-1} = \begin{bmatrix} 4.72721373 & -0.0403235231 & -0.0426999331 \\ -0.04032352 & 0.0010562090 & -0.0001165824 \\ -0.04269993 & -0.0001165824 & 0.0008459206 \end{bmatrix}.
$$

► Temos então que

 $Var(\hat{\beta}_0) = 4.7272$   $Var(\hat{\beta}_1) = 0.0011$   $Var(\hat{\beta}_2) = 0.0008$ 

イロトメタトメミドメミド (毛) のんぴ

### **Exemplo: (continuação)**

- ► Vamos considerar primeiro a variável  $X_1$ .
- $\blacktriangleright$  Queremos testar

**43**

# **Exemplo: (continuação)**

- ► Vamos considerar primeiro a variável  $X_1$ .
- $\blacktriangleright$  Queremos testar

$$
H_0: \beta_1 = 0 \quad H_1: \beta_1 \neq 0.
$$

► A estatística de teste é dada por

$$
t_{obs}^{(1)} = \frac{\hat{\beta}_1}{\sqrt{Var(\hat{\beta}_1)}} = \frac{0.10326}{\sqrt{0.0011}} = 3.177
$$

sob  $H_0$  temos que

$$
t_{obs}^{(1)} \sim t_{37}
$$
 sob  $H_0$ .

► Fixando  $\alpha = 0.05$  temos que  $t_{37;0.025} \approx t_{40;0.025} = 2.021$ .

#### **Exemplo: (continuação)**

▶ A região crítica é dada por

#### **Exemplo: (continuação)**

▶ A região crítica é dada por

$$
t_{obs}^{(1)} > 2.021
$$
 ou  $t_{obs}^{(1)} < -2.021$ .

Rejeitamos ou não  $H_0$ ?

KO K K Ø K K E K K E K V K K K K K K K K

#### **Exemplo: (continuação)**

► A região crítica é dada por

$$
t_{obs}^{(1)} > 2.021
$$
 ou  $t_{obs}^{(1)} < -2.021$ .

**44**

- ► Rejeitamos ou não  $H_0$ ? Rejeitamos, pois  $t^{(1)}_{obs} = 3.177 > 2.021.$
- ► Conclusão:

#### **Exemplo: (continuação)**

► A região crítica é dada por

$$
t_{obs}^{(1)} > 2.021
$$
 ou  $t_{obs}^{(1)} < -2.021$ .

- Rejeitamos ou não  $H_0$ ? Rejeitamos, pois  $t^{(1)}_{obs} = 3.177 > 2.021.$
- ► Conclusão: Com 5% de significância, há evidências de que  $X_1$  é significa para explicar Y.

KO K K @ K K B K A B K D K A K K B K D A C

### **Exemplo: (continuação)**

- ► Vamos considerar primeiro a variável  $X_2$ .
- $\blacktriangleright$  Queremos testar

# **Exemplo: (continuação)**

- ► Vamos considerar primeiro a variável  $X_2$ .
- $\blacktriangleright$  Queremos testar

$$
H_0: \beta_2=0 \quad H_1: \beta_2\neq 0.
$$

► A estatística de teste é dada por

$$
t_{obs}^{(2)} = \frac{\hat{\beta}_2}{\sqrt{Var(\hat{\beta}_2)}} = \frac{-0.09748}{\sqrt{0.0008}} = -3.351
$$

sob  $H_0$  temos que

$$
t_{obs}^{(2)} \sim t_{37}
$$
 sob  $H_0$ .

► Fixando  $\alpha = 0.05$  temos que  $t_{37;0.025} \approx t_{40;0.025} = 2.021$ .

#### **Exemplo: (continuação)**

▶ A região crítica é dada por

#### **Exemplo: (continuação)**

▶ A região crítica é dada por

$$
t_{obs}^{(1)} > 2.021
$$
 ou  $t_{obs}^{(1)} < -2.021$ .

Rejeitamos ou não  $H_0$ ?

K ロ ▶ K @ ▶ K 할 > K 할 > | 할 | X Q Q Q

#### **Exemplo: (continuação)**

► A região crítica é dada por

$$
t_{obs}^{(1)} > 2.021
$$
 ou  $t_{obs}^{(1)} < -2.021$ .

**46**

- ► Rejeitamos ou não  $H_0$ ? Rejeitamos, pois  $t_{obs}^{(1)} = -3.351 < -2.021.$
- ► Conclusão:

#### **Exemplo: (continuação)**

► A região crítica é dada por

$$
t_{obs}^{(1)} > 2.021
$$
 ou  $t_{obs}^{(1)} < -2.021$ .

- Rejeitamos ou não  $H_0$ ? Rejeitamos, pois  $t_{obs}^{(1)} = -3.351 < -2.021.$
- ► Conclusão: Com 5% de significância, há evidências de que  $X_2$  é significa para explicar Y

KO K K @ K K B K A B K D K A K K B K D A C

# **Exemplo: (continuação)**

- ▶ Vamos agora encontrar o Coeficiente de Determinação ajustado.
- ► O Coeficiente de Determinação é dado por

$$
R^2 = \frac{SQR}{SQT} = \frac{394.2384}{1162.4} = 0.3392.
$$

► O coeficiente de determinação ajustado é dado por

$$
R_{ajustado}^{2} = 1 - (1 - R^{2}) \left( \frac{n - 1}{n - p - 1} \right)
$$
  
= 1 - (1 - 0.3392)  $\left( \frac{40 - 1}{40 - 2 - 1} \right)$  = 0.3034.

► Interpretação:

# **Exemplo: (continuação)**

- ▶ Vamos agora encontrar o Coeficiente de Determinação ajustado.
- ► O Coeficiente de Determinação é dado por

$$
R^2 = \frac{SQR}{SQT} = \frac{394.2384}{1162.4} = 0.3392.
$$

► O coeficiente de determinação ajustado é dado por

$$
R_{ajustado}^{2} = 1 - (1 - R^{2}) \left( \frac{n - 1}{n - p - 1} \right)
$$
  
= 1 - (1 - 0.3392)  $\left( \frac{40 - 1}{40 - 2 - 1} \right)$  = 0.3034.

- ► Interpretação: 30.34% da variabilidade dos dados pode ser explicada pelo modelo de regressão.
- ► Esse modelo não explica bem os dados.
- ► Talvez devemos incluir mais variáveis.

#### **Exemplo: (continuação)**

► O saída do R nos fornece todos os resultado obtidos até aqui:

```
Call:
lm(formula = Y ~ x1 + X2)
```

```
Coefficients:
            Estimate Std. Error t value Pr(>|t|)
(Intercept) 28.22981 2.17422 12.984 2.38e-15 ***
X1 0.10326 0.03250 3.177 0.00300 **<br>X2 -0.09748 0.02908 -3.351 0.00186 **
          -0.09748 0.02908 -3.351 0.00186 **---
```
Residual standard error: 4.556 on 37 degrees of freedom Multiple R-squared: 0.3392, Adjusted R-squared: 0.3034 F-statistic: 9.495 on 2 and 37 DF, p-value: 0.0004697

#### **Exemplo: (continuação)**

Analysis of Variance Table

```
Response: Y
         Df Sum Sq Mean Sq F value Pr(>F)
X1 1 161.05 161.048 7.7572 0.008385 **
X2 1 233.19 233.190 11.2320 0.001863 **
Residuals 37 768.16 20.761
```
---